# LING 408/508: Programming for Linguists

Lecture 7

## Today's Topic

- Homework 3 Review
- asking for user input from the Terminal
- Case Study:
  - Let's write a shell script to calculate BMI
- Ungraded Homework 4

### Homework 3 Review

#### • Question 1

• use bc to compute the value of the math constant *e* to 50 decimal places

```
^DMachine$ bc -1
bc 1.06
Copyright 1991-1994, 1997, 1998, 2000 Free Software Foundation, Inc.
This is free software with ABSOLUTELY NO WARRANTY.
For details type `warranty'.
e(1)
2.71828182845904523536
scale=50
e(1)
2.71828182845904523536028747135266249775724709369995
```

coefficients).<sup>[5]</sup> To 50 decimal places the value of e is

2.71828 18284 59045 23536 02874 71352 66249 77572 47093 69995...

### Homework 3 Review

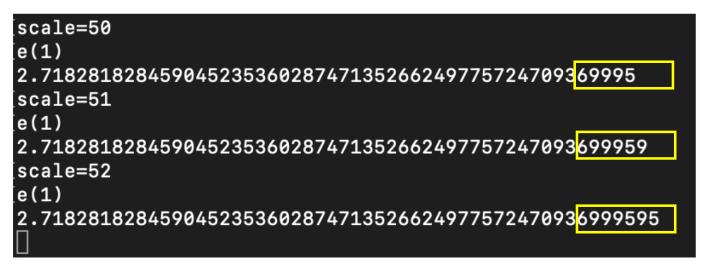

100 Decimal Digits

https://www.mathsisfun.com/numbers/e-eulers-number.html

Here is **e** to 100 decimal digits:

2.718281828459045235360287471352662497757247093<mark>69995957</mark> 49669676277240766303535475945713821785251664274...

### Homework 3 Review

- Question 2:
  - bash script calls bc to print out the result of adding, substracting, multiplying and dividing the two numbers.

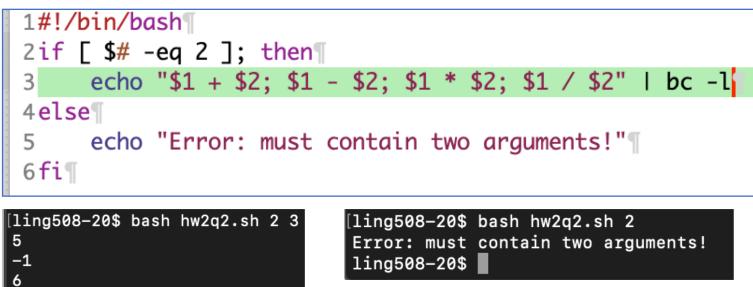

### Input

- At a terminal:
  - read -p "Name: " name
  - read -p "Enter X and Y: " x y
  - echo \$x
  - echo \$y

- Let's write a simple shell-script BMI calculator
  - it can solicit input from the terminal or take command line arguments

y the metric one first

| Measurement<br>Units                           | Formula and Calculation                                                                                                    |  |
|------------------------------------------------|----------------------------------------------------------------------------------------------------|--|
| Kilograms<br>and meters<br>(or<br>centimeters) | Formula: weight (kg) / [height (m)] <sup>2</sup><br>With the metric system, the formula for BMI is weight in<br>kilograms divided by height in meters squared. Since<br>height is commonly measured in centimeters, divide height<br>in centimeters by 100 to obtain height in meters.<br>Example: Weight = 68 kg, Height = 165 cm (1.65 m)<br>Calculation: $68 \div (1.65)^2 = 24.98$ |  |
| Pounds and<br>inches                           | Formula: weight (lb) / [height (in)] <sup>2</sup> x 703<br>Calculate BMI by dividing weight in pounds (lbs) by height<br>in inches (in) squared and multiplying by a conversion<br>factor of 703.<br>Example: Weight = 150 lbs, Height = 5'5" (65")<br>Calculation: [150 $\div$ (65) <sup>2</sup> ] x 703 = 24.96                                                                      |  |

• First pass (let's see what happens):

```
#!/bin/bash
if [ $# -ne 2 ]; then
    echo "usage: weight in kg, height in m"
    exit 1
fi
((bmi = $1 / ($2 * $2)))
echo $bmi
```

```
[ling508-20$ bash bmi1.sh
Usage: weight in kg, height in m
[ling508-20$ bash bmi1.sh 68 2 ]
17
[ling508-20$ bash bmi1.sh 68 1.7 ]
bmi1.sh: line 6: ((: bmi = 68 / (1.7 * 1.7): syntax error: invalid arithmetic op
erator (error token is ".7 * 1.7)")
```

ling508-20\$

## BMI calculator

- Did you notice bash can only do integers?
  - can use bc
  - recall scale = # of decimal places
  - echo "scale=2;2/3" | bc .66
  - but test comparisons (-gt etc.) would then be a pain in the butt
  - can re-scale the formula:

### Example:

- weight in kg \* 1,000,000 / (height in cm)\*\*2
- echo \$((68\* 1000000 / (165 \* 165)))
  2497 (24.97)

- Some other possibilities:
  - scale to cm: 100 cm = 1 meter, so 100 \* 100 = 10000
  - suppose we scale again by 100 (to get 2 decimal places), so 10000 \* 100 = 1000000

```
#!/bin/bash
if [ $# -ne 2 ]; then
    echo "usage: weight in kg, height in cm"
    exit 1
fi
((bmi = $1 * 1000000 / ($2 * $2)))
echo $bmi

[ling508-20$ bash bmi2.sh 68 170
2352
68 kg; 170 cm tall
BMI: 2352 is really 23.52
```

### • Some other possibilities:

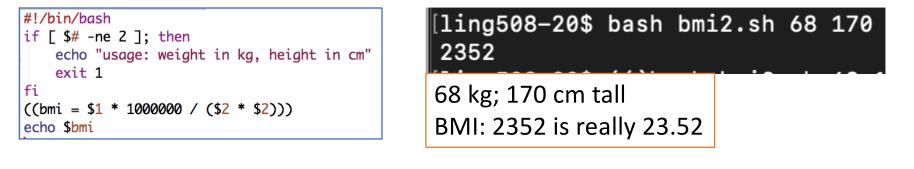

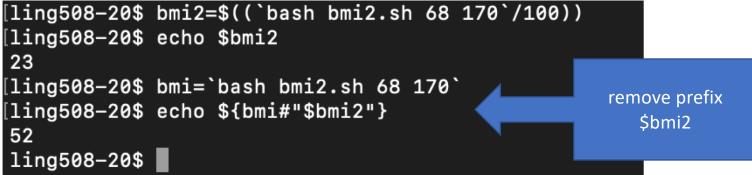

### Delete Prefix

https://www.gnu.org/software/bash/manual/html\_node/Shell-Parameter-Expansion.html#Shell-

| Parameter-Expansion |                               |
|---------------------|-------------------------------|
|                     | [ling508-20\$ b='file.txt'    |
|                     | [ling508-20\$ echo \${b##*\.} |
|                     | txt                           |
|                     | [ling508-20\$ echo \${b#*\.}  |
| \${parameter#word}  | txt                           |
| \${parameter##word} | ling508-20\$                  |

The *word* is expanded to produce a pattern and matched according to the rules described below (see Pattern Matching). If the pattern matches the beginning of the expanded value of *parameter*, then the result of the expansion is the expanded value of *parameter* with the shortest matching pattern (the '#' case) or the longest matching pattern (the '##' case) deleted. If *parameter* is '@' or '\*', the pattern removal operation is applied to each positional parameter in turn, and the expansion is the resultant list. If *parameter* is an array variable subscripted with '@' or '\*', the pattern removal operation is applied to each member of the array in turn, and the expansion is the resultant list.

### Delete Suffix

[ling508-20\$ b='file.txt' [ling508-20\$ echo \${b%.txt} file ling508-20\$

#### \${parameter%word}

#### \${parameter%word}

The *word* is expanded to produce a pattern and matched according to the rules described below (see Pattern Matching). If the pattern matches a trailing portion of the expanded value of *parameter*, then the result of the expansion is the value of *parameter* with the shortest matching pattern (the '%' case) or the longest matching pattern (the '%' case) deleted. If *parameter* is '@' or '\*', the pattern removal operation is applied to each positional parameter in turn, and the expansion is the resultant list. If *parameter* is an array variable subscripted with '@' or '\*', the pattern removal operation is applied to each positional parameter is applied to each member of the array in turn, and the expansion is the resultant list.

#### • Some other possibilities:

```
#!/bin/bash
if [ $# -ne 2 ]; then
        echo "usage: weight in kg, height in cm"
        exit 1
fi
((bmi = $1 * 1000000 / ($2 * $2)))
echo "scale=2;$bmi/100" | bc -q
```

[ling508-20\$ bash bmi3.sh 68 170 23.52 ling508-20\$ bc -q

means quiet mode not needed can simply use: bc

#### • Some other possibilities:

```
#!/bin/bash
if [ $# -ne 2 ]; then
    echo "usage: weight in kg, height in m"
    exit 1
fi
echo "scale=2;$1/($2*$2)" | bc -q
```

[ling508-20\$ bash bmi4.sh 68 1.7 23.52 ling508-20\$ bc -q

means quiet mode not needed can simply use: bc

### Upgraded Homework 4

 Modify the shell script so it computes BMI (without using bc) and prints to two decimal places

```
#!/bin/bash
if [ $# -ne 2 ]; then
        echo "usage: weight in kg, height in cm"
        exit 1
fi
((bmi = $1 * 1000000 / ($2 * $2)))
echo $bmi
```

[ling508-20\$ bash bmi2.sh 68 170 2352

68 kg; 170 cm tall BMI: 2352 is really 23.52

```
[ling508-20$ bmi2=$((`bash bmi2.sh 68 170`/100))
[ling508-20$ echo $bmi2
23
[ling508-20$ bmi=`bash bmi2.sh 68 170`
[ling508-20$ echo ${bmi#"$bmi2"}
52
ling508-20$
```

### Appendix: today's Terminal

```
ling508-20$ read -p "Gimme something! " something
Gimme something! 3.1415
ling508-20$ eecho $something
-bash: eecho: command not found
ling508-20$ echo $something
3.1415
ling508-20$ echo something
something
ling508-20$ echo $nothing
ling508–20$ echo "Pi is $something"
Pi is 3.1415
ling508–20$ echo "Pi is $something\n"
Pi is 3.1415\n
ling508-20$ man read
ling508–20$ 🗌
```